## Introduction to FORM

Jos Vermaseren

Part <sup>5</sup> Miscellaneous topicsGamma matrices

The next examples concern power series expansions. Substituting one series into another can cost much time if this is not done carefully. In the example below we wantto substitute the power series for  $e^y$  – should result in  $x$  if all goes well. First let us be brutish about it:  $-1$  into the power series for  $\ln(1+x)$ . The whole

```
#define N "7"
Symbol i, x(:'N'), y(:'N');Local ln = -sum_(i,1,'N', sign_(i)/i*y^i);.sort
On Statistics;id y = sum_(i,1,'N',x^i*invfac_(i));Print;.end
```
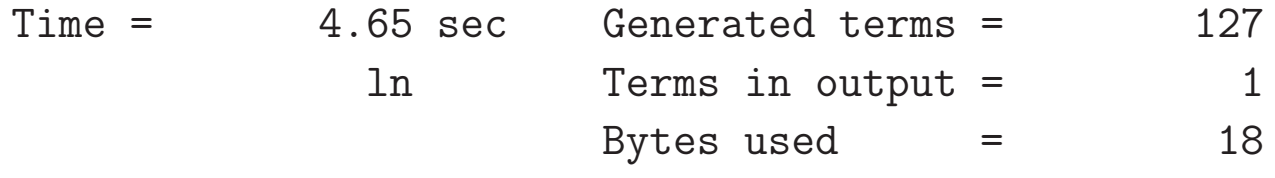

$$
\ln\,\,=\,\,
$$

x;

We see here that the declarations of x and y have a direct power cutoff. This is not so relevant for y, but it is for x. If we don't do this we obtain:

```
#define N "7"
Symbol i, x, y(:'N');Local ln = -sum_(i,1,'N', sign_(i)/i*y^i);.sortOn Statistics;id y = sum_(i,1,'N',x^i*invfac_(i));Print;.endTime = 6.63 \text{ sec} Generated terms = 960799ln Terms in output = 43
                      Bytes used = 998
  ln =
x + 5039/40320*x^8 + ... + 1/578244878777324666880000000*x^49;
```
This shows that most generated terms are the terms that we throw away. Even when terms are thrown away rather quickly, they still need some time. Hence it is even betterto become <sup>a</sup> bit more careful about what we generate and try to avoid the generationof terms that we don't need.

Next we use the expansion

$$
x \ \to \ x(1 + \frac{x}{2}(1 + \frac{x}{3}(1 + \frac{x}{4}(1 + \cdots))))
$$

in <sup>a</sup> slow way to take advantage of the elimination of powers that are too high. Try toverify that this is indeed what the next program does.

```
#define N "50"On Statistics;
Symbol i, x(:'N'), y(:'N');Local ln = -sum_(i,1,'N', sign_(i)/i*x^i);id x = x*y;#do i = 2, \gamma<sup>+1</sup>
      id y = 1 + x*y('i');#enddoPrint;.endTime = 11.05 sec Generated terms = 1295970
```
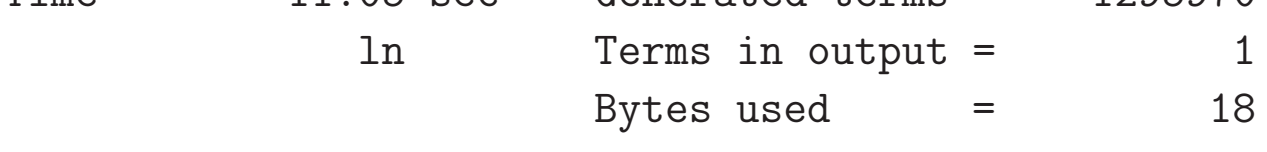

 $ln = x;$ 

Even though the above program is already much faster, it can be faster ye<sup>t</sup> by sortingafter each step in the expansion.

```
#define N "50"On Statistics;
Symbol i, x(:'N'), y(:'N');Local X = -sum_-(i,1,'N', sign_-(i)/i*x^i);id x = x*y;#do i = 2, 'N'+1
     id y = 1 + x*y('i');.sort:step 'i';#enddoPrint;.end
********Lots of statistics suppressed*****Try this yourselfTime = 0.11 sec Generated terms = 1
                                                \mathbf{1}X Terms in output =
                                               18
                       Bytes used =X =x;
```
Of course one cannot always use such <sup>a</sup> nice expansion as the 'telescope' expansion forthe exponential. In that case one should just feed the proper coefficients one at <sup>a</sup> time. This is not much of an extra complication. We just need some extra features of FORM. Let us first look at the bracket statement:

```
Symbols a,b,c;Local F = (a+b+c)^3;Bracket b;Print;.endF =+ b * ( 3*c^2 + 6*a*c + 3*a^2 )+ b^2 * ( 3*c + 3*a )+ b^3 * ( 1 )
+ c^3 + 3*a*c^2 + 3*a^2*c + a^3;
```
We see that FORM has introduced brackets for which powers of <sup>b</sup> are taken outside, and all other objects are inside the brackets. One can specify many objects in <sup>a</sup> bracketstatement, provided they are symbols, vectors, functions, tensors or dotproducts. Thebracket for which nothing is outside is always printed last and the parentheses areomitted.

There is an option with the brackets for which the outside is printed but the contentsare represented only by <sup>a</sup> mentioning of how many terms there are:

```
Symbols a,b,c;Local F = (a+b+c)^3;Bracket b;Print<sup>[]</sup>;
 .endF =+ b * ( 3 terms )
+ b^2 * ( 2 terms )+ b^3 * ( 1 term )
+ 1 * ( 4 terms );
```
This becomes rather handy when we just need to be the structure of an output andthere are very many terms.

```
Symbols a,x,c;Local F = (a+x+c)^2+x;Bracket x;.sortLocal G = F[x]^2-4*F[1]*F[x^2];
Print G;.end
```

```
G =1 + 4*c + 4*a;
```
In this example we use the contents of the brackets of the expression F. This is done by attaching <sup>a</sup> pair of braces with the outside of the bracket we are interested in betweenthem.

It is possible to use \$-variables between the braces, but in this context we will skipthat.

Let us now return to our power series substitutions. First we define two power series expansions:

```
#define N "10"
Symbols i,x(:'N'),y(:'N');Local F1 = sum_{i}(i,1,'N',x^i/i^2);Local F2 = sum_(i,1,'N',y^i/i^3*sign_(i));Print;.endF1 =x + 1/4*x^2 + 1/9*x^3 + 1/16*x^4 + 1/25*x^5 + 1/36*x^6+ 1/49*x^7 + 1/64*x^8 + 1/81*x^9 + 1/100*x^10;F2 =- y + 1/8*y^2 - 1/27*y^3 + 1/64*y^4 - 1/125*y^5 + 1/216*y^6- 1/343*y^7 + 1/512*y^8 - 1/729*y^9 + 1/1000*y^10;
```
We want to replace x in the first expansion by F2. How to proceed?

```
Bracket y;.sort
Hide F2;id x = x*y;
#do i = 1,'N'id x = F2[y^{\wedge}i']+x*y;.sort
#enddoPrint;.end
```
 $F1 =$ 

```
- y + 3/8*y^2 - 91/432*y^3 + 983/6912*y^4 - 138583/1296000*y^5 +
8058173/93312000*y^6 - 14096251129/192036096000*y^7 + 398497867261/6145155072000*y^8 - 36735684652159/622196951040000*y^9
 + 761493486574817/13826598912000000*y^10;
```
We have here the new feature 'Hide' which tells FORM to put F2 in a special place in which it is not operated upon and its special bracket structure is preserved. To makeF2 active again one can use the 'Unhide' statement (see manual).

Another very useful feature of FORM are the tables. A table is <sup>a</sup> very special function with automatic substitution rules. Tables must have table elements and must be at least one dimensional. The elements are indicated by numbers. Tables can also be non-commuting. We will only commuting tables in the examples. Let us look at anexample:

```
Symbols a,x,n;Table t1(0:2);
Fill t1(0) = 1+a;Fill t1(1) = 2+a^2;Fill t1(2) = 3+a^3;*Local F = x+x^2+x^3;Print "<1> %t";id x^nn? = x^nn*t1(n-1);Print " <2> %t";Print;Bracket x;.end
```
The table is declared as one dimensional, running from zero to two. We fill the elementswith a 'fill' statement. One can use normal formula's in the RHS. Don't use however \$-variables or previously defined expressions!

We included some print statements to see what happens.

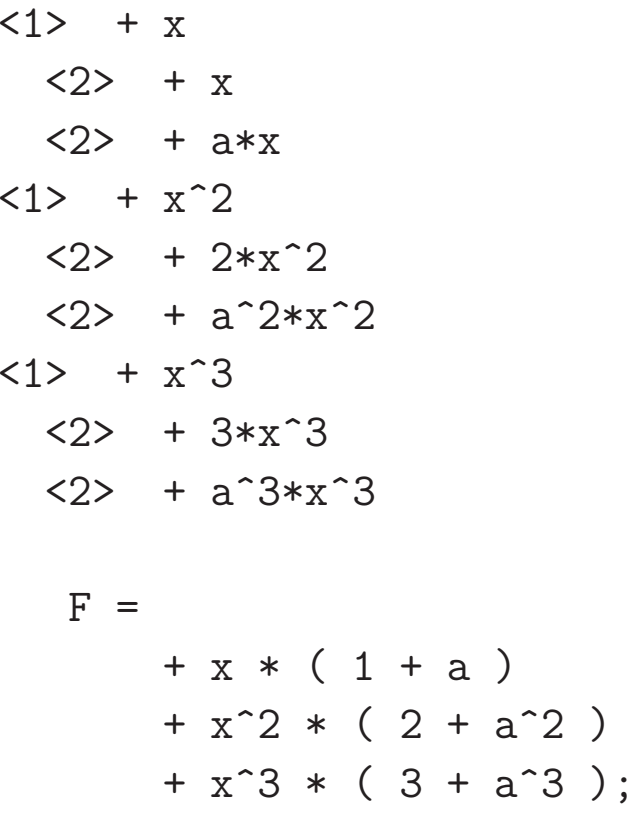

As one can see, the table elements of t1 are substituted immediately when they occur. But what happens when an element is asked for that doesn't exist?

```
Symbols a,x,n;Table t1(0:2);
Fill t1(0) = 1+a;Fill t1(1) = 2+a^2;Fill t1(2) = 3+a^3;Local F = x+x^2+x^3;id x^nn? = x^nn*t1(n);Print;Bracket x;.end
```
 $F =$  $+ x * ( 2 + a^2 )$  $+ x^2 * ( 3 + a^3 )$ + <sup>x</sup>^3 \* ( t1(3) );

We see that the element number 3 is outside the table and/or has not been defined and hence is left untouched.

It is possible to specify that the program should be more strict and <sup>g</sup>ive an errormessage or <sup>a</sup> warning when either the table hasn't been filled completely or elementsare used that are not inside the boundaries:

```
Symbols a,x,n;Table, check, t1(0:2);Fill t1(0) = 1+a;
    Fill t1(1) = 2+a^2;Fill t1(2) = 3+a^3;Local F = x+x^2+x^3;id x^nn? = x^nn*t1(n);Print;Bracket x;.end
Table boundary check. Argument 1t1(3)
```
The option strict tells FORM to <sup>g</sup>ive an error message when there are undefinedelements.

Tables can also have arguments. Just as in regular functions there will only be <sup>a</sup> matchwhen also the arguments match. These arguments can have wildcards:

```
Symbols a,b,x,y,n,ep;Table t1(0:2,a?);Fill t1(0) = 1 + a * ep;Fill t1(1) = 2+a*ep+a\hat{ }2*ep\hat{ }2;

Fill t1(2) = 3+2*a*ep+a^2*ep^2+a^3*ep^3;Local F1 = x+x^2+x^3;
Local F2 = x+x^2+x^3;
if ( expression(F1) ) id x^nn? = x^nt1(n-1,y);
if ( expression(F2) ) id x^nn? = x^nt1(n-1,n);Print +f;
Bracket x;.end
```
We see here the wildcard a? in the declaration of t1. In the fill statements we don't have to specify the a?, but we can use the 'a' in the RHS. Then we use y in the table in F1 and n in F2. Notice that n have a value.

```
F1 =+ x * ( 1 + y*ep )
+ x^2 * ( 2 + y*ep + y^2*ep^2 )
+ x^3 * ( 3 + 2*y*ep + y^2*ep^2 + y^3*ep^3 );
```

$$
F2 =
$$

$$
+ x * ( 1 + ep )
$$
  
\n $+ x^2 * ( 2 + 2*ep + 4*ep^2 )$   
\n $+ x^3 * ( 3 + 6*ep + 9*ep^2 + 27*ep^3 )$ ;

There is <sup>a</sup> second type of tables, called the sparse tables. In their case we just specify the dimension and no space for the elements is reserved in advance. The values howeverare not restricted to a range (just to the short integers which is either  $-2^{15}$  to  $2^{15} - 1$ )  $2^{15}$  to  $2^{15}$ −1on <sup>32</sup> bits systems or− $2^{31}$  to  $2^{31}$  $-1$  on 64 bits systems).

 One may wonder why we need the first type of tables at all. The sparse tables can handle all types anyway. The difference lies in the speed at which table elements can beidentified. In the case of sparse tables FORM has to do <sup>a</sup> lookup in the list of defined elements. This is not nearly as fast as looking up an array element. And undefinedtable elements have FORM checking quite frequently.

Finally we will construct an example in which we generate the table elements in <sup>a</sup> less trivial construction, using \$-variables.

Notice that each time  $\text{\#dummy}$  is defined (in the preprocessor) the previous table elements are already known. The RHS of  $\texttt{\$dummy}$  is directly expanded.

```
#define MAX "6"
#define NMAX "10"
Symbols x,n,m,ep(:'MAX');Table,sparse,tp(1,m?);Fill tp(0) = 1;
#do i = 1, 'NMAX'

#$dummy = tp('i'-1,m)*('i'+ep*m);Fill tp('i') = '§dummy';#enddoLocal F = x^2+x^8;id x^nn? = x^nn*tp(n,1/n);Bracket x;Print;.end
```
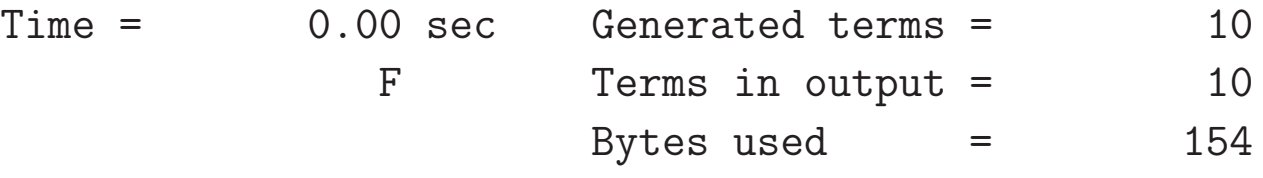

$$
F =
$$
  
+ x<sup>2</sup> \* ( 2 + 3/2\*ep + 1/4\*ep<sup>2</sup> )  
+ x<sup>3</sup> \* ( 40320 + 13698\*ep + 29531/16\*ep<sup>2</sup> + 16821/128\*ep<sup>3</sup>  
+ 22449/4096\*ep<sup>4</sup> + 567/4096\*ep<sup>5</sup> + 273/131072\*ep<sup>6</sup> );

As one can see, the elements must have been expanded already, or we would havegenerated much more than the <sup>10</sup> terms that are mentioned.

The next topic concerns particle <sup>p</sup>hysics specific features. People who are not interestedin this can safely skip this section.

For computations in particle <sup>p</sup>hysics FORM is equipped with Dirac gamma matrices. These are defined as  $g_+$ . Actually  $g_-$  can indicate a whole string of gamma matrices. The first argumen<sup>t</sup> is an index (or <sup>a</sup> short number). After that follow the indices of thestring of gamma matrices as in  $g_-(1, mu1, mu2, mu3, mu4)=\gamma^{\mu_1}\gamma^{\mu_2}\gamma^{\mu_3}\gamma^{\mu_4}$  . There are special notations:

- $g<sub>-</sub>(n)$  is the unit matrix in string n.
- $g5-(n)$  is the  $\gamma_5$  matrix in string n.
- g6<sub>-</sub>(n) is  $1 + \gamma_5$  in string n.
- $g7-(n)$  is 1  $- \gamma_5$  in string n.

To indicate the last three inside a string one can use 5<sub>-</sub>, 6<sub>-</sub> or 7<sub>-</sub> as in  $g(1, \text{mul}, 7_{\_}, \text{mul}, \text{mul}, \text{mul})$ 

.Let us calculate <sup>a</sup> simple reaction: e− $-e^+$  $\tau$   $\;\rightarrow$   $\mu^$ massless and assume that the  $e-$  has momentum  $k_1$ ,  $e^+$  has  $k_2$ ,  $\mu^-$  has  $p_1$  and  $\mu^+$  has  $-\mu^+$  in QED. If we take all particles  $p_2$  we have

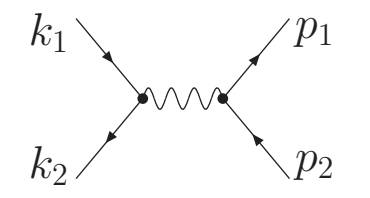

```
Vectors k1, k2, p1, p2;Symbols s, t, u, e;
Indices mu, nu, rho, sigma;Local M2 =
 electron line*e^2 * g_-(1, k2, rho, k1, sigma) ** photon propagator
d_(rho,mu) * d_(sigma,nu) / s^2 ** muon spin linee^2 * g_-(2, p1, mu, p2, nu);
Trace4,1;
Trace4,2;
Bracket e, s;Print;.sort
```
## $M2 =$

+ <sup>s</sup>^-2\*e^4 \* ( 32\*k1.p1\*k2.p2 <sup>+</sup> 32\*k1.p2\*k2.p1 );

```
\n
$$
id k1.k2 = s/2;
$$
\n
$$
id p1.p2 = s/2;
$$
\n
$$
id k1.p1 = -t/2;
$$
\n
$$
id k2.p2 = -t/2;
$$
\n
$$
id k1.p2 = -u/2;
$$
\n
$$
d k2.p1 = -u/2;
$$
\n
$$
Bracket e, s;
$$
\n
$$
Print;
$$
\n
$$
end
$$
\n
```

 $M2 =$ 

+ <sup>s</sup>^-2\*e^4 \* ( 8\*t^2 <sup>+</sup> 8\*u^2 );

Of course the interesting command here is the Trace4 command. The Trace4,1; statement causes the taking of the trace of the combination of all gamma matrices that havethe spinline 1. In principle gamma matrices of different spinlines commute, so thatshould not <sup>g</sup>ive <sup>a</sup> problem. Things are <sup>a</sup> bit more complicated when the spinline is an index. In that case we have not ye<sup>t</sup> fixed the spinline and hence they cannot commuteunder normal circumstances. However, once we say for instance Trace4,n; it is assumed that all gamma matrices with spinline <sup>n</sup> commute with all other gamma matrices (orother functions).

The specification Trace4 means that the trace is taken in <sup>4</sup> dimensions. In that caseFORM knows some tricks that are specific to <sup>4</sup> dimensions. Like Chisholm identities to pull some traces together:

```
Vectors k1, k2, p1, p2;Indices mu, nu, rho, sigma;Local M2 = g(1, k2, mu, k1, nu) * g(2, p1, mu, p2, nu);
   Trace4,1;Print;.endTime = 0.00 sec Generated terms = 2
                                                2
             M2 Terms in output =
                                               50
                       Bytes used =M2 = 2*g_-(2, p1, k1, nu, k2, p2, nu) + 2*g_-(2, p1, k2, nu, k1, p2, nu);
```
The Chisholm identity that FORM uses is

$$
\gamma_{\mu} Tr[\gamma_{\mu} S] = 2(S + S^{R})
$$

in which S is a string of gamma matrices with an odd number of matrices ( $\gamma_5$  counts for an even number of matrices).  $S<sup>R</sup>$  is the reversed string. This relation can be used to combine traces with common indices.

The complete trace algorithms are explained in the manual. It also explains about theTracen statement for traces in <sup>n</sup> dimensions.

Next we look at the reaction  $e^ -e^+$  $\tau\rightarrow\tau^{-}$  have <sup>a</sup> mass. The program could look like:  $-\tau^+$  $^+ \rightarrow u d\overline{\nu}_{\mu} \mu$ . We assume that all particles

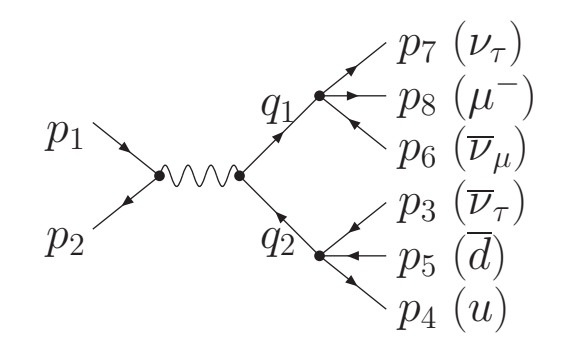

The program could look like:

```
Vectors p1,...,p8,Q,q1,q2;
Indices m1,m2,m3,n1,n2,n3;
Symbol emass, tmass, mass3,...,mass8,s;On Statistics;Local F =*
*The incoming e- e+ pair. Momenta p1, p2
*(g_-(1,p2)-\text{emass})*g_-(1,m1)*(g_-(1,p1)+{\rm emass})*g_-(1,n1)***The tau line. tau- is q1, tau+ is q2
*
```

$$
(g_{-}(2,p3)+\text{mass3})*g_{-}(2,m2)*g7_{-}(2)*(g_{-}(2,q1)+\text{mass})*g_{-}(2,m1)*(-g_{-}(2,q2)+\text{mass})*g_{-}(2,m3)*g7_{-}(2)*(g_{-}(2,p6)-\text{mass6})*g_{-}(2,n3)*g7_{-}(2)*(-g_{-}(2,q2)+\text{mass})*g_{-}(2,n1)*(g_{-}(2,q1)+\text{mass})*g_{-}(2,n2)*g7_{-}(2)**\n\nThe u d-bar pair. p4 is u, p5 is d-bar\n*\n
$$
(g_{-}(3,p4)+\text{mass4})*g_{-}(3,m2)*g7_{-}(3)*(g_{-}(3,p5)-\text{mass5})*g_{-}(3,n2)*g7_{-}(3)**\nThe nu-bar mu pair. p7 is nu-bar, p8 is mu\n*(g_{-}(4,p7)+\text{mass7})*g_{-}(4,m3)*g7_{-}(4)*(g_{-}(4,p8)-\text{mass8})*g_{-}(4,n3)*g7_{-}(4)
$$
$$

```
*
* Finally some normalization*/2^{\text{-}}16;
trace4,4;
trace4,3;
trace4,2;
trace4,1;.sort
```
Time =  $0.01$  sec Generated terms =  $164$ <br>F Terms in output =  $27$ 27 Terms in output = 1246 Bytes used  $=$ id  $q1.q1 = \text{tmass}^2;$ 

```
id q2.q2 = \text{tmass}^2;
```
id  $p1.p2 = s/2$ -emass<sup>2</sup>; id  $q1.q2 = s/2$ -tmass^2; print +s;.end

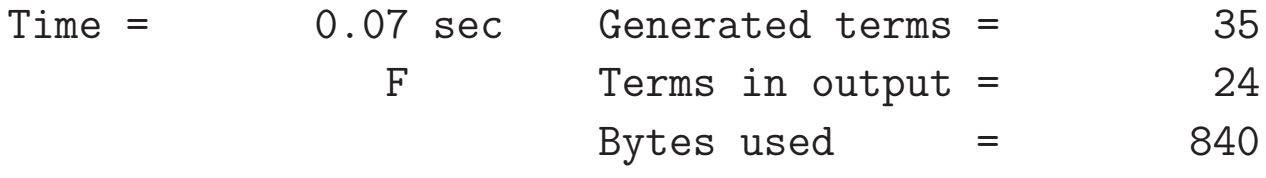

 $F =$ 

+ 4\*p1.p5\*p2.p7\*p3.p4\*p6.p8\*tmass^2\*s - 8\*p1.p5\*p2.q2\*p3.p4\*p6.p8\*p7.q1\*tmass^2- 8\*p1.p5\*p2.q2\*p3.p4\*p6.p8\*p7.q2\*tmass^2+ 4\*p1.p7\*p2.p5\*p3.p4\*p6.p8\*tmass^2\*s- 8\*p1.p7\*p2.q1\*p3.p4\*p5.q1\*p6.p8\*tmass^2 - 8\*p1.p7\*p2.q1\*p3.p4\*p5.q2\*p6.p8\*tmass^2- 8\*p1.q1\*p2.p7\*p3.p4\*p5.q1\*p6.p8\*tmass^2- 8\*p1.q1\*p2.p7\*p3.p4\*p5.q2\*p6.p8\*tmass^2 + 8\*p1.q1\*p2.q2\*p3.p4\*p5.p7\*p6.p8\*tmass^2 + 16\*p1.q1\*p2.q2\*p3.p4\*p5.q1\*p6.p8\*p7.q2- 8\*p1.q2\*p2.p5\*p3.p4\*p6.p8\*p7.q1\*tmass^2- 8\*p1.q2\*p2.p5\*p3.p4\*p6.p8\*p7.q2\*tmass^2

```
+ 8*p1.q2*p2.q1*p3.p4*p5.p7*p6.p8*tmass^2
+ 16*p1.q2*p2.q1*p3.p4*p5.q1*p6.p8*p7.q2
+ 4*p3.p4*p5.p7*p6.p8*emass^2*tmass^2*s- 2*p3.p4*p5.p7*p6.p8*tmass^2*s^2+ 4*p3.p4*p5.p7*p6.p8*tmass^4*s
- 8*p3.p4*p5.q1*p6.p8*p7.q1*emass^2*tmass^2
- 8*p3.p4*p5.q1*p6.p8*p7.q2*emass^2*tmass^2+ 8*p3.p4*p5.q1*p6.p8*p7.q2*emass^2*s
+ 4*p3.p4*p5.q1*p6.p8*p7.q2*tmass^2*s
- 8*p3.p4*p5.q2*p6.p8*p7.q1*emass^2*tmass^2+ 4*p3.p4*p5.q2*p6.p8*p7.q1*tmass^2*s
- 8*p3.p4*p5.q2*p6.p8*p7.q2*emass^2*tmass^2;
```
Notice that the number of terms generated is rather modest ad that all masses of the decay products drop out. What happens if we don't apply tricks like the Chisholmidentity? This is an option in the Trace4 statement:

```
trace4,nocontract,4;
trace4,nocontract,3;
trace4,nocontract,2;
trace4,nocontract,1;.sortTime = 0.55 sec Generated terms = 149460
                                           6891
              F Terms in output =
                                         231410
                      Bytes used =Contract,0;.sortTime = 0.61 sec Generated terms = 40027
                                           4223
              F Terms in output =
                                         150478
                      Bytes used =id q1.q1 = \text{tmass}^2;id q2.q2 = \text{tmass}^2;id p1.p2 = s/2-emass^2;
   id q1.q2 = s/2-tmass^2;
```

```
if ( count(e_1,1) ) Multiply x;
   Bracket x;print[];.endTime = 0.63 sec Generated terms = 55284343
             F Terms in output =
                                       129832
                    Bytes used =
```

```
F =
```
+ <sup>x</sup> \* ( <sup>1307</sup> terms )

+ <sup>1</sup> \* ( <sup>3036</sup> terms );

We see that there are 1307 terms with a Levi-Civita tensor in it. And lots of terms without. Is this indeed the same answer as we obtained before?

Yes! But it is very difficult to prove it. It involves identities like the Schouten identity that we derived before. The only known systematic way to prove that they are equa<sup>l</sup> isto write both expressions out in vector components. This is very messy.